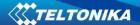

# TACHO WEB SERVER REQUIREMENTS V1.4

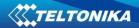

## **Table of Contents**

| 1. ABSTRACT |     | 3STRACT                       | 2   |  |
|-------------|-----|-------------------------------|-----|--|
|             | 1.1 | LEGAL NOTICE                  | . 2 |  |
|             | 1.2 | ABOUT DOCUMENT                | . 2 |  |
| 2.          | RE  | QUIREMENTS                    | . 2 |  |
|             | 2.1 | MINIMUM HARDWARE REQUIREMENTS | . 2 |  |
|             | 2.2 | MINIMUM SOFTWARE REQUIREMENTS | . 2 |  |
|             | 2.3 | BEFORE INSTALLATION:          | . 3 |  |
| 3.          | SU  | JPPORT                        | . 4 |  |
|             | 2 1 | INCTALLATION                  | 4   |  |

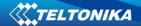

### 1. ABSTRACT

### 1.1 Legal Notice

Copyright © 2016 Teltonika. All rights reserved. Reproduction, transfer, distribution or storage of part or all of the contents in this document in any form without the prior written permission of Teltonika is prohibited.

Other products and company names mentioned in here may be trademarks or trade names of their respective owners.

### 1.2 About document

This document contains information about Teltonika Tacho Web Server, hardware and software requirements.

Acronyms used in this document:

- OS Operating System
- IIS Internet Information Services
- RDC Remote Desktop Connection
- SMPP Short Message Peer-To-Peer Protocol
- SMTP Simple Mail Transfer Protocol

### 2. REQUIREMENTS

### 2.1 Minimum hardware requirements

| СРИ                  | HDD                |                         | RAM    |
|----------------------|--------------------|-------------------------|--------|
| CFO                  | OS; Tacho Web; SQL | Files                   | IVAIVI |
| Intel i3 (or better) | SSD (200 GB)       | HDD (RAID1 recommended) | 4+ GB  |

### 2.2 Minimum software requirements

Server must meet software requirements listed below.

| OS              | Microsoft Windows Server <u>Standard Edition</u> 2008<br>R2 or newer                                                                                 |
|-----------------|----------------------------------------------------------------------------------------------------|
| Database engine | Microsoft SQL Server Standard Edition 2008 R2 or newer  Microsoft SQL Server management Studio  Windows Authentication login to SQL Database engine! |
| Web server      | Microsoft Internet Information Services (IIS) 7.5                                                                                                    |

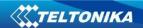

| Microsoft .NET Framework                                                 | 4.6.2                                                                                                    |
|--------------------------------------------------------------------------|----------------------------------------------------------------------------------------------------|
| Oracle Java Platform SE Development Kit (JDK)                            | Newest version for Windows x86 (32bit) software                                                                                                    |
| Internet connection                                                      | At least 10Mbits                                                                                                    |
|                                                                          | Static external IP address                                                                                                    |
|                                                                          | (having domain address is preferred)                                                                                                    |
| Ports forwarding must be configured on gateway router to server local IP | TCP: 80 – for Server For Tacho Web access  TCP: 29000-29003 – for communication with units, company cards, GPRS device activation  TCP: 3389 – for RDC connection |
| Remote Desktop Connection (RDC)                                          | Must be enabled and following information provided to Teltonika export manager:  IP, Account user name, Password                                                  |
| SMTP Server account                                                      | Account for SMTP server to send e-mail notifications from Tacho Web                                                                                               |

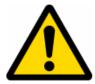

# ENGLISH versions of software should be installed!!!

### 2.3 Before installation:

### **Email warnings**

Create SMTP no-reply account.

Information needed:

- SMTP server host
- SMTP server port
- Email address
- User name and password for login

### SMS sending and warnings

If Teltonika ModemCOM/G10 will be used to send SMS from server, modem with SIM card inserted must be connected to one of the server COM ports.

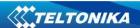

If you plan to use SMPP service instead of Teltonika modem you must provide information for its configuration before installation.

### **GPRS** activation

DDD download without SMS is possible if vehicles are sending data to Teltonika TAVL server (TAVL server update might be required). If third party service provider server is being used – Teltonika can provide information how to implement DDD download activation on third party servers.

GPRS activation is supported on FM5300 with firmware versions **01.02.15+** and FM6320 with firmware versions **00.01.05+**. Requires using TCP protocol in FM5300, FM6320 configuration.

### 3. SUPPORT

#### 3.1 Installation

Tacho Web Server should be installed and maintained by Teltonika specialists only. Teltonika is not responsible for Tacho Web Server performance if it was installed or modified (moved, reconfigured or other) by third party. Before Tacho Web Server installation client must prepare hardware and software meeting requirements described in REQUIREMENTS section and information listed below:

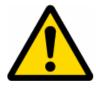

Data and RDC ports should be opened before server installation! List of recommended ports is provided by Teltonika specialists before server installation.